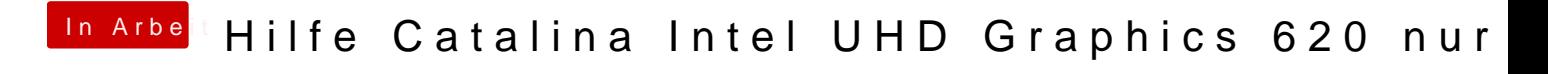

Beitrag von OSX-Einsteiger vom 25. November 2019, 20:16

[@BMApp](https://www.hackintosh-forum.de/user/64224-bmapple/)lein mal testen Bitte